Usuarios activos: 79

Mapa del sitio

NITE PÁGINA DE RECURSOS DE DIBUJO TÉCNICO

Principal > Sala de estudios/Teoría > Normalización/Representación normalizada de cuerpos I

Representación normalizada de cuerpos II

# **OBTENCIÓN DE LAS VISTAS DE UN OBJETO**

### **GENERALIDADES**

 $B$ 

Se denominan vistas principales de un objeto, a las proyecciones ortogonales del mismo sobre 6 planos, dispuestos en forma de cubo. También se podría definir las vistas como, las proyecciones ortogonales de un objeto, según las distintas direcciones desde donde se mire.

Las reglas a seguir para la representación de las vistas de un objeto, se recogen en la norma UNE 1-032-82, "Dibujos técnicos: Principios generales de representación", equivalente a la norma ISO 128-82.

### **DENOMINACIÓN DE LAS VISTAS**

Si situamos un observador según las seis direcciones indicadas por las flechas, obtendríamos las seis vistas posibles de un objeto.

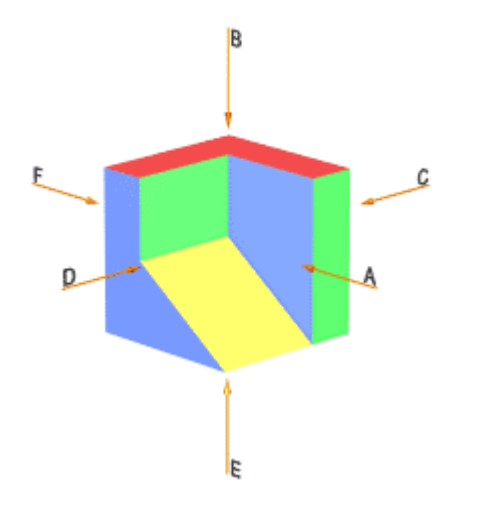

Estas vistas reciben las siguientes denominaciones:

Vista A: Vista de frente o alzado

Vista B: Vista superior o planta

Vista C: Vista derecha o lateral derecha

Vista D: Vista izquierda o lateral izquierda

Vista E: Vista inferior

Vista F: Vista posterior

#### *E POSICIONES RELATIVAS DE LAS VISTAS*

Para la disposición de las diferentes vistas sobre el papel, se pueden utilizar dos variantes de proyección ortogonal de la misma importancia:

- El método de provección del primer diedro, también denominado Europeo (antiguamente, método E)

- El método de proyección del tercer diedro, también denominado Americano (antiguamente, método A)

En ambos métodos, el objeto se supone dispuesto dentro de un cubo, sobre cuyas seis caras, se realizarán las correspondientes proyecciones ortogonales del mismo.

La diferencia estriva en que, mientras en el sistema Europeo, el objeto se encuentra entre el observador y el plano de provección, en el sistema Americano, es el plano de provección el que se encuentra entre el observador y el objeto.

## **SISTEMA EUROPEO**

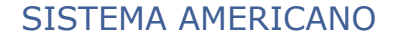

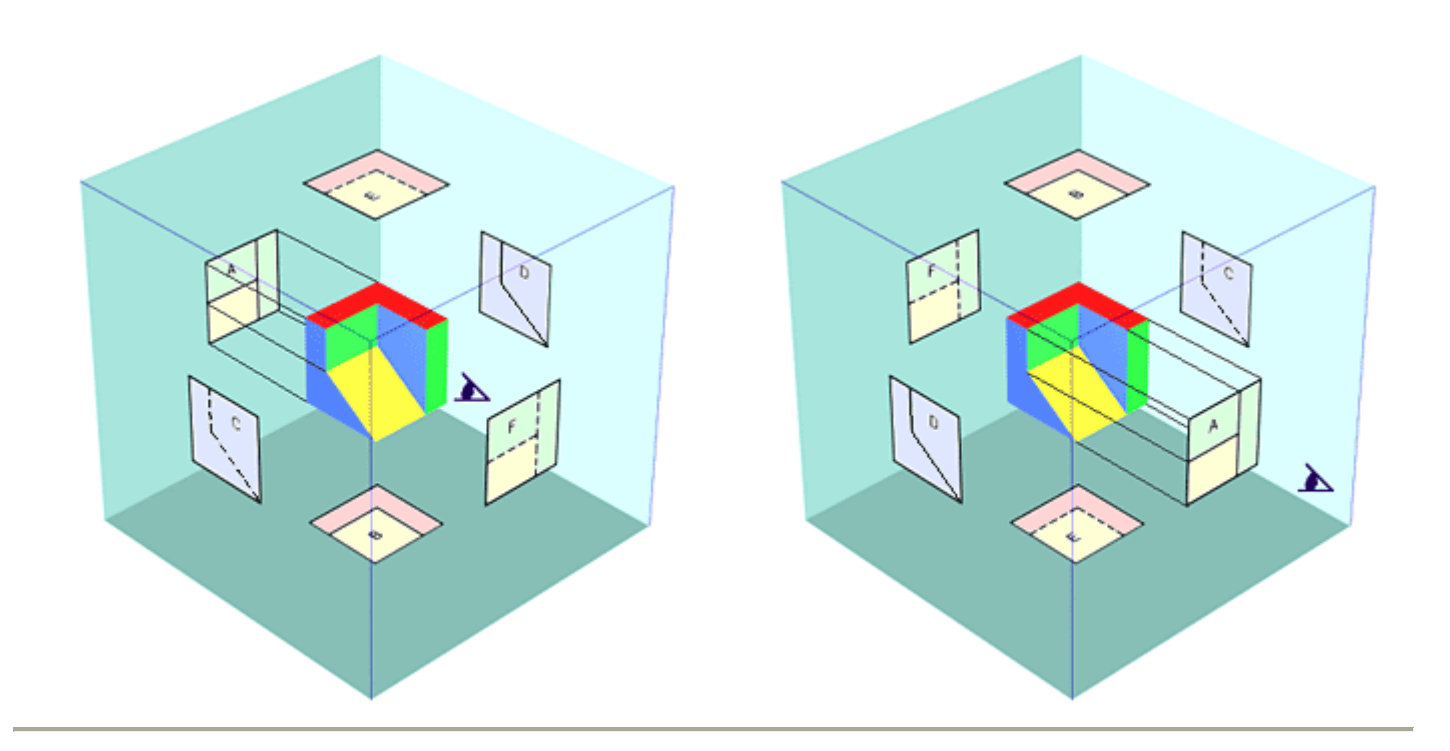

Una vez realizadas las seis proyecciones ortogonales sobre las caras del cubo, y manteniendo fija, la cara de la proyección del alzado (A), se procede a obtener el desarroyo del cubo, que como puede apreciarse en las figuras, es diferente según el sitema utilizado.

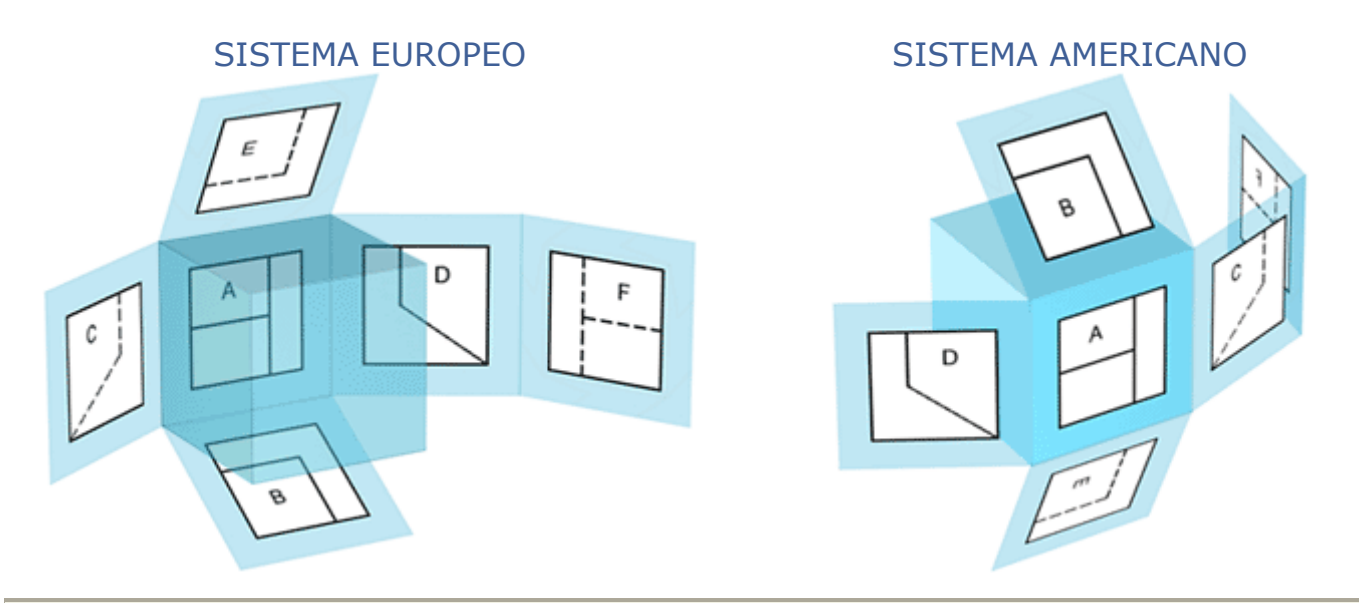

El desarroyo del cubo de proyección, nos proporciona sobre un único plano de dibujo, las seis vistas principales de un objeto, en sus posiciones relativas.

Con el objeto de identificar, en que sistema se ha representado el objeto, se debe añadir el símbolo que se puede apreciar en las figuras, y que representa el alzado y vista lateral izquierda, de un cono truncado, en cada uno de los sistemas.

# **SISTEMA EUROPEO**

**SISTEMA AMERICANO** 

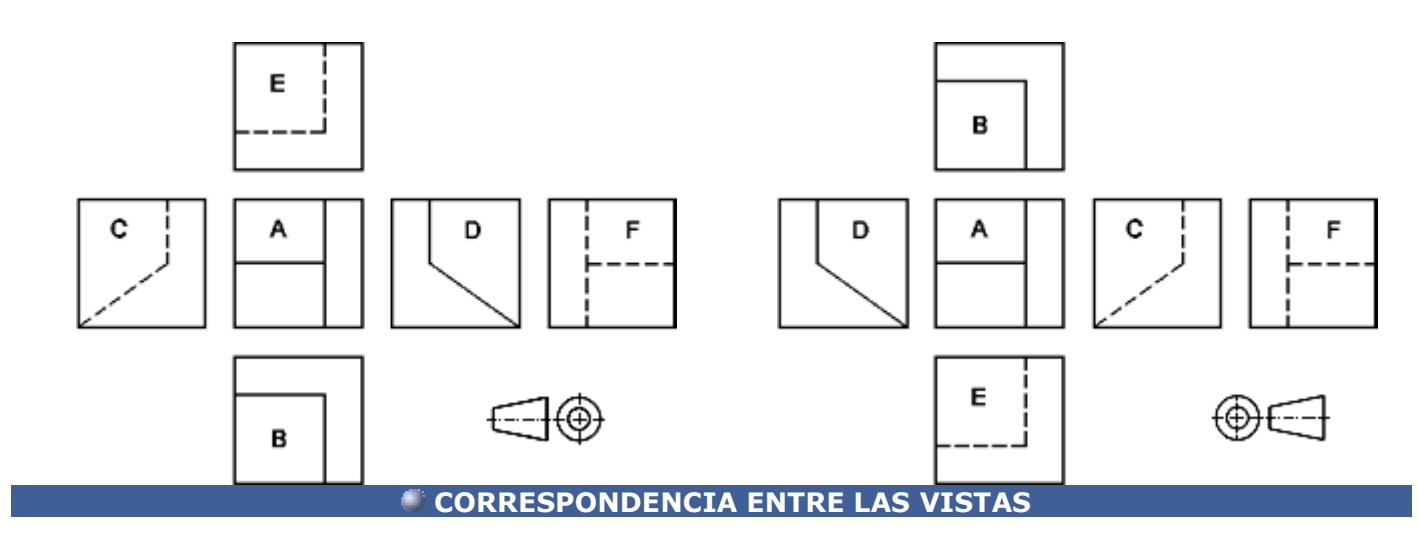

Como se puede observar en las figuras anteriores, existe una correspondencia obligada entre las diferentes vistas. Así estarán relacionadas:

a) El alzado, la planta, la vista inferior y la vista posterior, coincidiendo en anchuras.

b) El alzado, la vista lateral derecha, la vista lateral izquierda y la vista posterior, concidiendo en alturas.<br>c) La planta, la vista lateral izquierda, la vista lateral izquierda y la vista posterior, coincidiendo en al

Habitualmente con tan solo tres vistas, el alzado, la planta y una vista lateral, queda perfectamente definida una pieza. Teniendo en cuenta las correspondencias anteriores, implicarían que dadas dos cualquiera de las vistas, se podría obtener la tercera, como puede apreciarse en la figura:

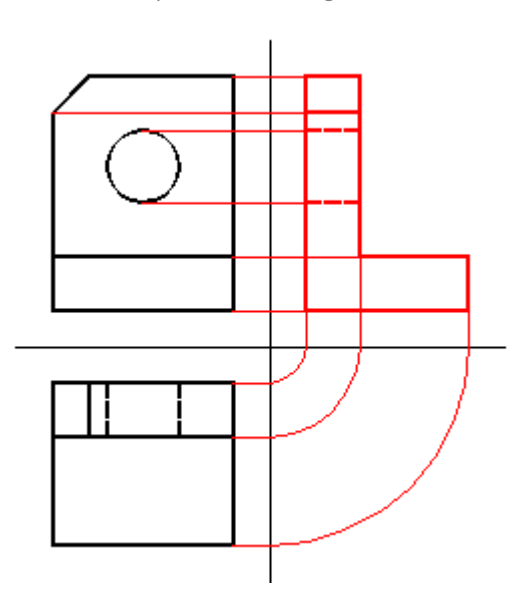

También, de todo lo anterior, se deduce que las diferentes vistas no pueden situarse de forma arbitraria. Aunque las vistas aisladamente sean correctas, si no están correctamente situadas, no definirán la pieza.

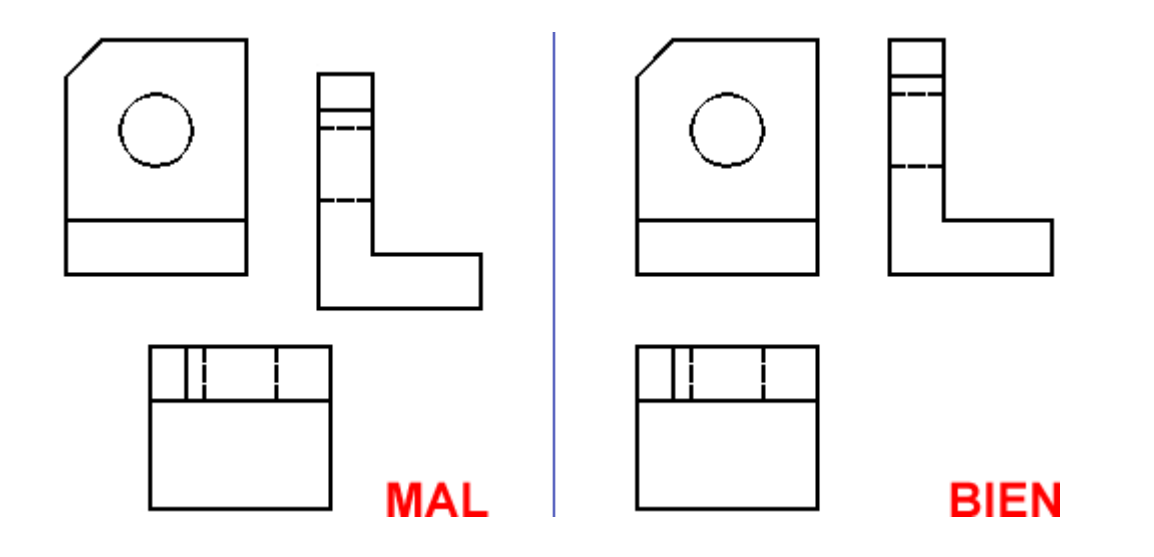

Representación normalizada de cuerpos II